# **CHECKLISTE** SELF-ASSESSMENT

Die Vernetzung Ihrer Praxis/Apotheke mit anderen Leistungserbringern über die Telematikinfrastruktur (TI) ist eine Aufgabe, die größter Sorgfalt und verschiedener Vorbereitungen bedarf. Für einen möglichst reibungslosen TI-Installationstermin muss Ihre Praxis/Apotheke eine Reihe von technischen und organisatorischen Grundvoraussetzungen erfüllen.

Das Self-Assessment hilft dabei, die Anforderungen für die Anbindung an die TI transparent zu machen. So können Sie bereits wichtige Informationen zusammenstellen, um Ihren Dienstleister vor Ort (DVO) bei der Vorbereitung des Installationstermins bestmöglich zu unterstützen.

Bitte setzen Sie sich so früh wie möglich mit Ihrem DVO in Verbindung, um die vorbereitenden Maßnahmen gemeinsam abzuschließen.

Sollten Sie nicht alle Fragen beantworten können, empfehlen wir zur Absicherung einer reibungslosen Installation der TI-Komponenten eine frühzeitige Kontaktaufnahme mit Ihrem DVO/Techniker zur abschließenden Klärung.

# ALLGEMEINE INFORMATIONEN

CHECK DURCHGEFÜHRT AM:

DURCHGEFÜHRT VON:

NAME DER PRAXIS/APOTHEKE:

ORT:

ANSPRECHPARTNER FÜR TI-ANBINDUNG IN DER PRAXIS/APOTHEKE:

TELEFONNUMMER ANSPRECHPARTNER:

Version 1.2 Stand: Januar 2020

**CompuGroup** Medical

**Synchronizing Healthcare** 

# **BASISINFORMATIONEN**

#### 1.1 NETZWERKSTRUKTUREN

Die Praxis/Apotheke O verfügt O verfügt nicht über einen sicheren Online-Zugang.

Erläuterung: Ein sicherer Online-Anschluss nach den Vorgaben des Bundesamtes für Sicherheit in der Informationstechnik (https://www.bsi.bund.de/DE/Themen/ITGrundschutz/ ITGrundschutzStandards/Leitfaden\_Basisabsicherung/Leitfaden\_Basisabsicherung\_node.html) ist Voraussetzung für die Teilnahme an der TI. Die eventuell notwendige Beauftragung und Installation des sicheren Online-Anschlusses und ggfls. zusätzlich benötigter Sicherheitsprodukte (z. B. Firewall) erfolgt beim DVO und muss mit ausreichend zeitlichem Vorlauf vor dem Installationstermin (mind. acht Wochen) geplant werden.

Falls ja, Art des Anschlusses: O DSL O VDSL O Kabel O UMTS O LTE

Eine DSL- oder VDSL-Prüfung (z. B. www.wieistmeineip.de) ergibt folgende Bandbreite:

Anbieter:

Die Praxis/Apotheke verfügt über ein LAN (Lokal Area Network): O Ja O Nein

Die Praxis/Apotheke verfügt über eine Filialstruktur: O Ja O Nein Anzahl der Nebenstellen/Filialen:

Falls ja, Art der Leitung zwischen den Standorten: O Standleitung O Richtfunkverbindung O Funkverbindung (UMTS/LTE) O VPN über DSL

Human- und Dentalmediziner

Ein KV/KZV-Router ist im Einsatz: O Ja, Hersteller: Modell: O Nein

Anzahl freie Ports am Interneteinwahl-Router: Anzahl freier Ports am Switch:

#### 1.2 SICHERHEIT

Windows-Updates: O aktiviert O nicht aktiviert

Interneteinwahl-Router ist im Einsatz.

Hersteller:

Typ:

Internet-Einwahlrouter O ist / O ist nicht VPN-passthroughfähig

**O** Firewall ist im Einsatz. Hersteller: Typ:

Hinweis für den Anwender: Für mögliche Änderungen an der Firewall sollte am Installationstag der zuständige Betreuer der Firewall (telefonisch) zur Verfügung stehen. Weder Firewall noch Interneteinwahl-Router im Einsatz.

Virenschutz (Endpoint Protection) für alle Arbeitsplätze vorhanden: O Ja O Nein Eingesetztes Produkt/Version:

## 1.3 PASSWÖRTER

Relevante Passwörter sind für den TI-Installationstermin vorzuhalten:

Windows-Anmeldung O liegt vor O liegt nicht vor Windows-Admin-Account O liegt vor O liegt nicht vor Zugangsdaten Interneteinwahl-Router O liegen vor O liegen nicht vor

ERLÄUTERUNG: Fehlende Passwörter am Tag der Installation können zum kostenpflichtigen Abbruch des Installationstermins führen oder diesen erheblich verzögern.

Passwort und Benutzername für den DSL-Zugang O liegt vor O liegt nicht vor

# KOMPONENTEN DER TI

2.1 BESTANDSNETZE

Die Praxis verfügt bereits über eine Anbindung an das sichere Netz der KVen (SNK): O Ja O Nein

Humanmediziner

ERLÄUTERUNG: Voraussetzung für eine Anbindung an das SNK über den Konnektor ist der installierte TI-Zugang inkl. Aktivierung der Bestandsnetze im Konnektor.

# 2.2 KOMPONENTE SMC-B

Die Praxis/Apotheke hat die notwendige(n) SMC-B(s)

- $O$  beantragt,  $O$  erhalten und  $O$  freigeschaltet.
- O Nein, es wurden bisher keine Maßnahmen ergriffen.

ERLÄUTERUNG: Um eine Verbindung zwischen Praxis, Krankenhaus oder Apotheke und der TI herzustellen, wird eine Praxisbzw. Institutionskarte benötigt. Sie dient der Authentisierung der Institution gegenüber den Diensten der TI.

Zahnärzte stellen ihren kostenpflichtigen Antrag auf eine SMC-B im gewohnten KZV-Portal. Als Anbieter ist die Bundesdruckerei auszuwählen.

Ärzte und Apotheker stellen ihren Antrag auf eine SMC-B im Antragsportalder Bundesdruckerei unter: www.d-trust.net/cgm

#### 2.3 KOMPONENTE eHBA

Die Praxis/Apotheke hat den/die notwendigen eHBA(s)

 $O$  beantragt,  $O$  erhalten und  $O$  freigeschaltet.

O Nein, es wurden bisher keine Maßnahmen ergriffen.

ERLÄUTERUNG: NFDM: Für die Nutzung des Notfalldatenmanagements wird zwingend ein eHBA benötigt. KOM-LE: Bei dem Versand von KOM-LE-Nachrichten kann die Verschlüsselung einer Nachricht über den eHBA erfolgen.

Zahnärzte stellen ihren kostenpflichtigen Antrag auf einen eHBA im gewohnten KZV-Portal. Als Anbieter ist die Bundesdruckerei auszuwählen.

Ärzte und Apotheker stellen ihren Antrag auf einen eHBA im Antragsportalder Bundesdruckerei unter: www.d-trust.net/cgm

## 2.4 KOMPONENTE ONLINEFÄHIGES KARTENLESEGERÄT

Die Praxis/Apotheke verfügt aktuell über insgesamt stationäre und mobile Kartenlesegeräte, davon Hybridkartenlesegerät (ec-cash/eGK).

Bitte identifizieren Sie Hersteller und Modell der Geräte:

Gerät 1: Hersteller: Modell: Gerät 2: Hersteller: Modell: Gerät 3: Hersteller: Modell: Gerät 4: Hersteller: Modell:

 Die Praxis/Apotheke hat mehr als vier Lesegeräte. (Notieren Sie weitere Lesegeräte auf der letzten Seite)

ERLÄUTERUNG: Da nur Kartenlesegeräte eingesetzt werden dürfen, die eine TI Zulassung haben und mittels sicherer Lieferkette ausgeliefert wurden, ist ein Einsatz/Upgrade alter Kartenlesegeräte nicht möglich. Zu beachten ist, dass die eHealth-Kartenleser keine ec-cash-Funktionen bereitstellen.

Anzahl Arbeitsplätze, die mit einem eHealth-Kartenterminal ausgestattet werden sollen:

Die Praxis/Apotheke O verfügt O verfügt nicht über einen Stromanschluss an allen künftigen Standorten der eHealth-Kartenterminals.

Die Praxis/Apotheke O verfügt O verfügt nicht über ausreichend viele Netzwerkanschlüsse an allen künftigen Standorten der eHealth-Kartenterminals.

#### 2.5 KOMPONENTE KONNEKTOR

Die Praxis/Apotheke O verfügt O verfügt nicht über einen für Unbefugte zutrittsgeschützten Bereich, der als Konnektor-Standplatz eingeplant werden kann.

Die Praxis/Apotheke O verfügt O verfügt nicht über einen Stromanschluss am Konnektorstandort.

Die Praxis/Apotheke O verfügt O verfügt nicht über einen Netzwerkanschluss am Konnektorstandort.

## 2.6 TI-SOFTWAREERWEITERUNGSMODUL

HINWEIS für den Anwender: Bitte erfragen Sie bei Ihrem Softwarehersteller, ob bereits ein "TI-Softwareerweiterungsmodul" umgesetzt wurde und zum Zeitpunkt der Installation der CGM TI-Komponenten installiert und einsatzbereit zur Verfügung steht.

TI-Softwareerweiterungsmodul vom Hersteller bestätigt und rechtzeitige Installation sichergestellt:  $\overline{O}$  Ja  $\overline{O}$  Nein

# SONSTIGE INFORMATIONEN

# 3.1 WLAN

In der Praxis/Apotheke gibt es folgende Peripheriegeräte mit WLAN:

O PC mit Primärsystem O Drucker

Medizinische Peripherie:

O Sterilisator O Röntgen

Weitere:

# 3.2 LAN

In der Praxis/Apotheke gibt es folgende Peripheriegeräte mit LAN:

- O Netzdrucker
- O Scanner
- Unterbrechungsfreie Stromversorgung (USV)
- Consumer-Produkte/Infotainment

Medizinische Peripherie:

- O Sterilisator/Autoklav
- O Orthopantomogramm (OPG)
- O Kleinröntgen-Gerät digital
- O DICOM-Geräte

Weitere:

# 3.3 SONSTIGE AUSSTATTUNG

Es wird  $\bigcirc$  eine  $\bigcirc$  keine Fernwartung eingesetzt.

Es bedarf O einer O keiner aktiven Freigabe der Praxis/ Apotheke zur Fernwartung.

Die Praxis/Apotheke nimmt am Online-Update für das Arztinformationssystem/Zahnarztinformationssystem/ Apothekenverwaltungssystem teil: O Ja O Nein

#### Human- und Dentalmediziner

Die Praxis verfügt über eine Onlineanbindung für Laboranforderungen/Labordatenabruf: O Ja O Nein

Falls ja, eingesetzte Technik (z. B. ISDN):

Die Praxis erfügt über eine Onlineanbindung für die Wartung von Medizingeräten: O Ja O Nein

Falls ja, eingesetzte Technik (z. B. VPN):

Die Praxis/Apotheke verfügt über einen Heimarbeits-Zugang: O Ja O Nein

Die Praxis/Apotheke bietet Patienten-Informationssystem/Wartezimmer-TV an: O Ja O Nein

# **NOTIZEN**

CompuGroup Medical Deutschland AG F +49 (0) 261 8000-2399

# cgm.com/ti

**Synchronizing Healthcare** 

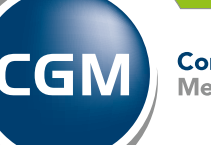

**CompuGroup Medical**